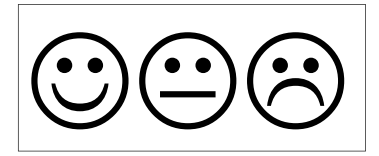

Objectif: reproduire un quadrillage

Consigne: replace les images dans le quadrillage.

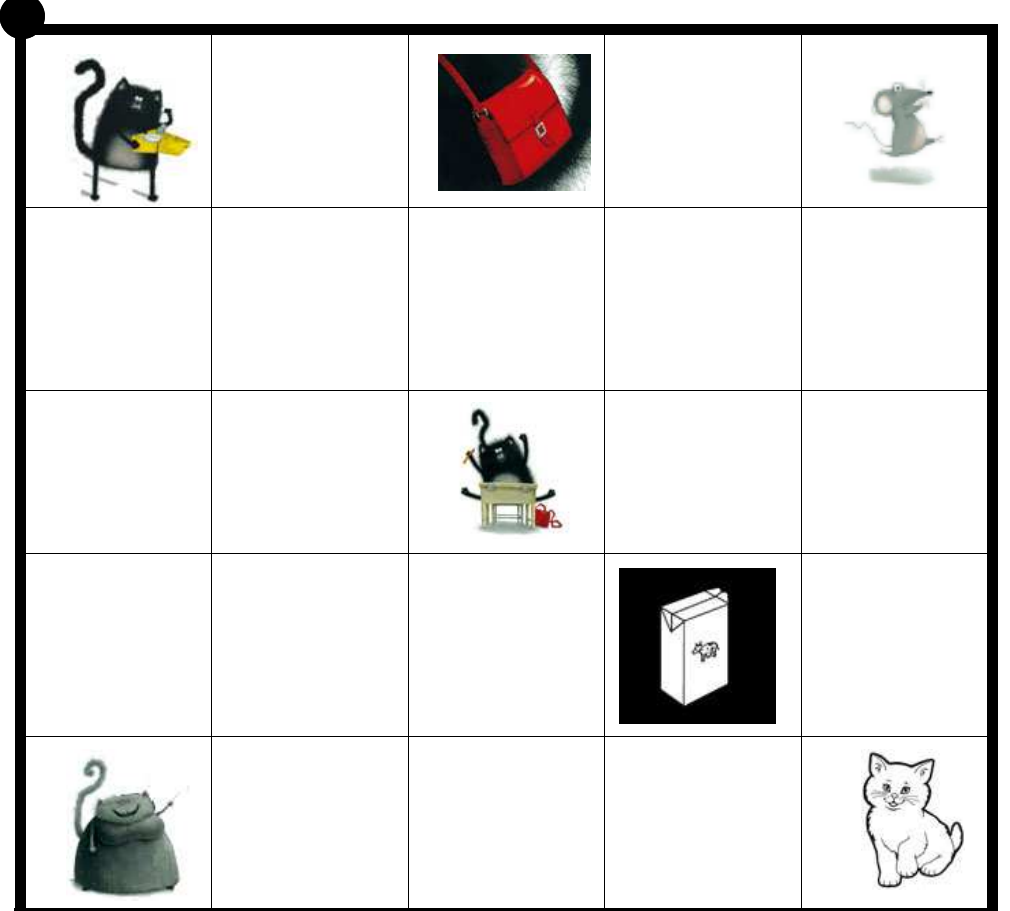

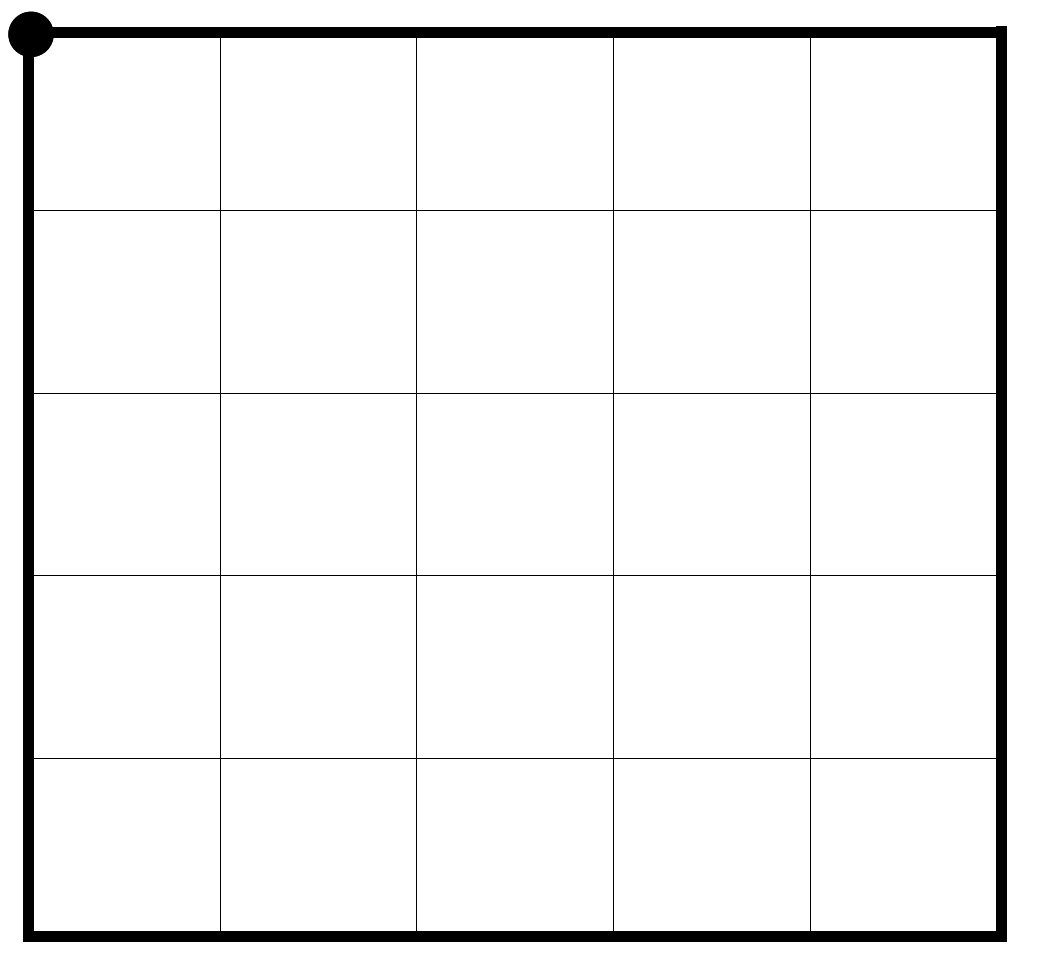

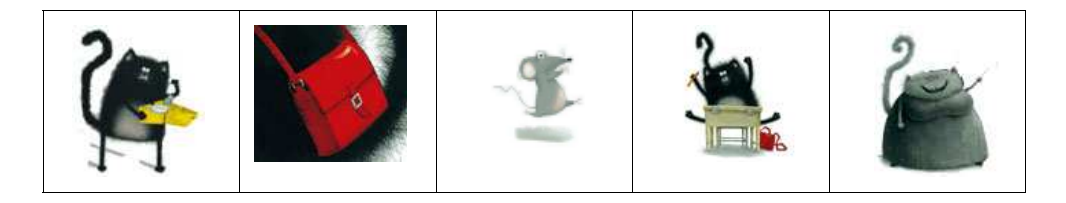

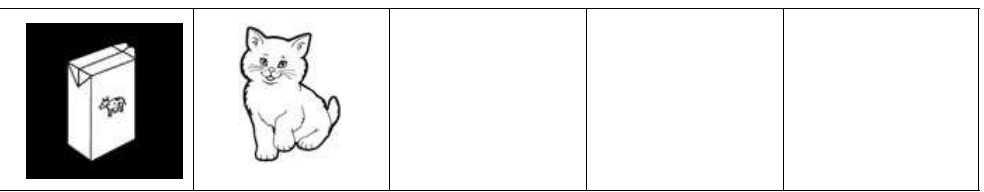